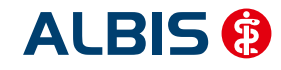

Arztinformationssystem

### Liebe ALBIS-Anwenderin, lieber ALBIS-Anwender,

die ALBIS-Version 11.90 beinhaltet alle KBV-Aktualisierungen und HzV-Änderungen. Ebenso wurden auch mit dieser Version wieder einige Anwenderwünsche umgesetzt.

Die Tipps & Tricks im Updatebooklet liefern Ihnen diesmal wertvolle Informationen zum Thema "Update einspielen" – schauen Sie einmal rein, es lohnt sich!

Tromas Got ppa. Thomas Groß General Manager ALBIS

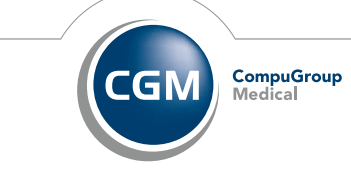

**ALBIS ®** 

Arztinformationssystem

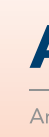

#### Das Einspielen dieses Updates ist für die KV-Abrechnung des Quartals 3/2015 nicht erforderlich!

Detaillierte Angaben zu den Änderungen sowie weitere Programmmodifikationen, entnehmen Sie bitte der Programm-Dokumentation. Diese finden Sie in ALBIS über den Menüpunkt "? Infoseiten Update-Info ALBIS **Version 11.90".**

Mit freundlichen Grüßen aus Koblenz

#### ALBIS Update planen

• Planen Sie das Einspielen des Updates außerhalb Ihrer Sprechstundenzeiten.

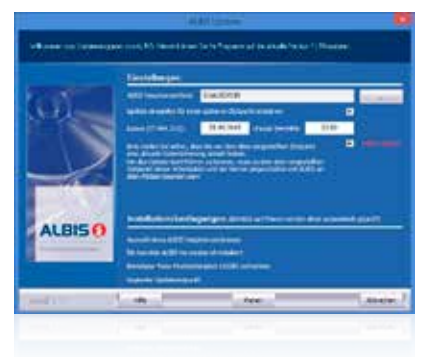

CompuGroup Medical Deutschland AG

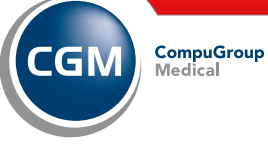

**Synchronizing Healthcare** 

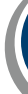

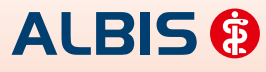

Arztinformationssystem

Geschäftsbereich ALBIS Maria Trost 23, 56070 Koblenz T +49 (0) 261 8000-1600 F +49 (0) 261 8000-1650

Ihre kostenfrei<del>d</del><br>Service-<br><sub>Rufnummer</sub>

 $\mathbb{C}$ 

 $0800$  5354-515

info@albis.de

cgm.com/de/albis

albis.de

Änderungen und Irrtümer vorbehalten

**N** WICHTIGER **HINWEIS:** 

CGMCOM-2775\_ALB\_0915\_SWI

#### Neuerungen ALBIS Update Q4/2015

#### VORSCHAU! ALBIS Update 1. Quartal 2016:

Windows 10 – Bereits millionenfach installiert! Die Freigabe für ALBIS erfolgt mit dem nächsten Update!

**CGM** 

**CompuGroup**<br>Medical

**Synchronizing Healthcare** 

Quartal 4/2015

# albis UPDATE

#### ALBIS auf der MEDICA 2015 vom 16.-19. November 2015 in Düsseldorf!

Überzeugen Sie sich auf der diesjährigen MEDICA von den ALBIS Software-Innovationen der Zukunft Vereinbaren Sie einen Termin für ein persönliches Beratungsgespräch auf dem ALBIS-Messestand und sichern Sie sich 2 Eintrittskarten-Gutscheine für Ihre Praxis. Terminvereinbarung unter www.albisyou.de.

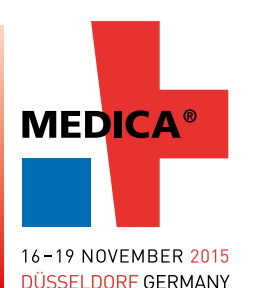

Der Umwelt zuliebe versenden wir unsere Updates zukünftig im umweltfreundlichen Pappumschlag.

**Synchronizing Healthcare** 

#### CGM eARZTBRIEF via KV-Connect (KV TELEMATIK auditiert)

- ALBIS hat mit dem CGM eARZTBRIEF das Audit der KV Telematik erfolgreich bestanden.
- Versenden Sie zukünftig ganz einfach, schnell & systemübergreifend Ihren CGM eARZTBRIEF.

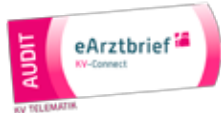

• Finanzielle Förderung sichern! Der Gesetzesentwurf für das eHealth Gesetz sieht 2016/2017 eine finanzielle Förderung zur sicheren, elektronischen Übermittlung von Arztbriefen vor.

Bereits heute profitieren Sie in einigen KV-Gebieten von einer Förderung für den e Arztbrief. Lassen Sie sich diesen Vorteil nicht entgehen und fragen Sie bei Ihrer KV nach der Förderung rund um den CGM eARZTBRIEF.

## **Tipp 1:** Spielen Sie das Update am Server ein.

## Jetzt upgraden und profitieren!

ALBIS:

## Tipp 2: Planen Sie den Einspielzeitpunkt des Updates.

Nutzen Sie die Vorteile der ALBIS Update-Planung:

- Keine Wartezeiten beim Einspielen des Updates
- Planen Sie das Update nach der regulären Datensicherung
- Datum und Uhrzeit sind nach Ihren Bedürfnissen einstellbar

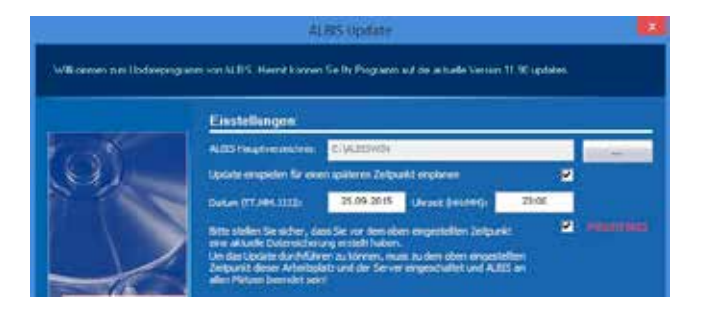

Die Einspieldauer reduziert sich um ein Vielfaches, wenn dieses am Server statt am Arbeitsplatz eingespielt wird.

#### Tipps & Tricks.

#### Die Vorteile sprechen für sich…

## ALBIS.YOU – vereinfacht Praxisabläufe!

ALBIS.YOU liefert wichtige Informationen auf einen Blick. Somit erhält die Praxis einen schnellen Überblick und kann optimal gesteuert werden.

diese Rubrik liefert Ihnen wertvolle Tipps rund um das Einspielen ihres ALBIS Updates.

## **Tipp 4:** ALBIS Online-Update einfach einspielen.

Wenn Sie am kostenlosen Online-Updateverfahren teilnehmen, sparen Sie Zeit und Geld. Melden Sie sich gleich über den Menüpunkt Extern telemed Online-Update an und nutzen Sie die Vorteile des ALBIS Online-Updates:

#### Effiziente Anmeldung:

- Patientenverwaltung und Wartezimmer
- Aufgabenliste und Notizen
- Formularspooler

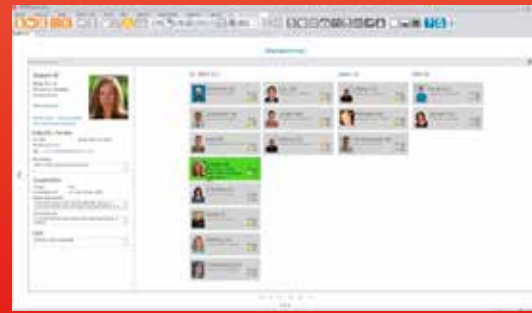

ALBIS.YOU unterstützt die täglichen Arbeitsabläufe und hilft dabei, schneller ans gewünschte Ziel zu gelangen.

#### Prozessabläufe:

- Arztbriefschreibung
- schnelles Quittieren von Rechnungen
- Archivierung der Praxiskorrespondenz

## ALBIS.YOU – schneller am Ziel!

## **Tipp 3:** ALBIS im Anschluss an das Update direkt starten.

Reduzieren Sie Ihren Aufwand, in dem Sie im ALBIS-Updatedialog den Schalter "ALBIS im Anschluss an das Update starten" setzen.

> ALBIS.YOU reduziert Informationen und Funktionen auf das Wesentliche. Die Praxis gewinnt damit mehr Zeit für eine optimale Patientenbetreuung.

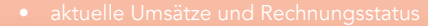

- 
- 

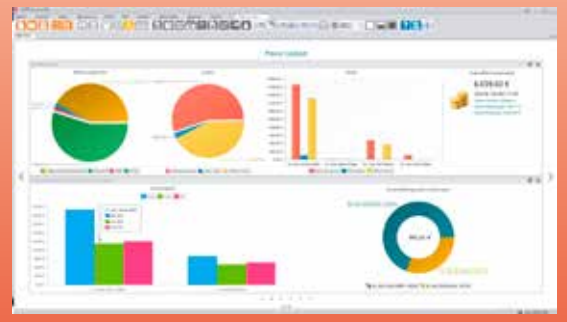

## ALBIS.YOU – auf das Wesentliche reduziert!

## ALBIS.YOU

Praxis Cockpit

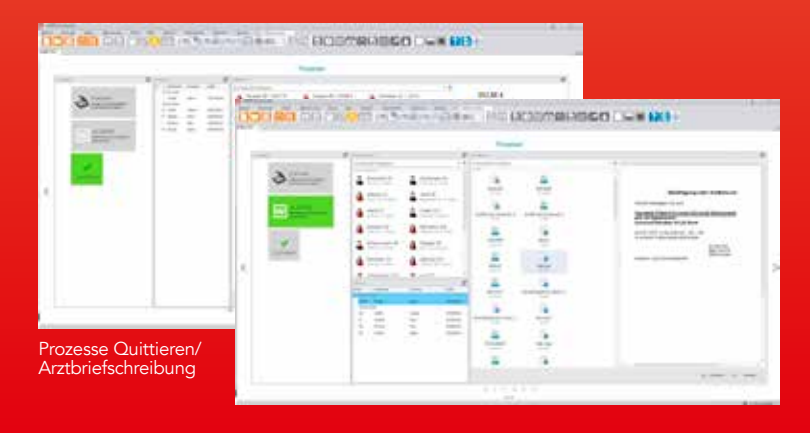

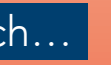

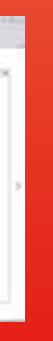

Wartezimmer

Liebes Praxis Team,

- Updates aktuell und sofort verfügbar. Kein Warten auf Postzusendung (DVD).
- Komfortabler Download des Updates.
- Zuverlässig und 1.000-fach bewährt.

#### NEUER SERVICE für Sie!

#### ALBIS-Webinare - kostenfreier Service für ALBIS-Anwender!

Jeden ersten Mittwoch im Monat ab 15.00h! Praxisnahe Informationen rund um Ihre Arztsoftware ALBIS. Kostenfrei, kurz, prägnant und zielführend. Weitere Informationen finden Sie unter: cgm.com/de/albis/webinare. Nutzen Sie diese kostenfreie und zeitsparende Art der Aus- und Weiterbildung für Ihr gesamtes Praxisteam. Wir freuen uns auf Ihre Teilnahme!

Der Updateprozess läuft nun bis zum Login Dialog von ALBIS automatisch.

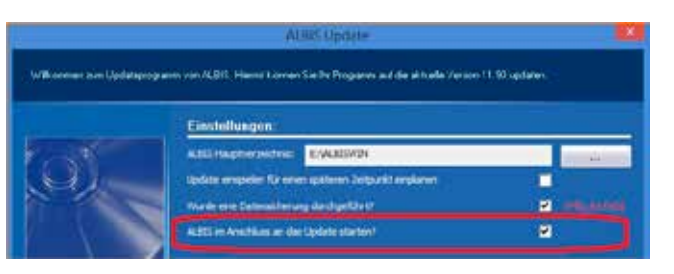